# **Tellius 4.1**

# *Better Decision-Making through Improved Context and Collaboration*

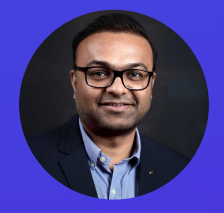

**Hardik Chheda** Chief Product Officer

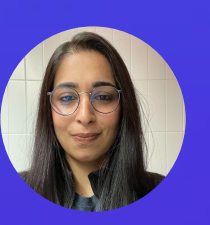

**Shaily Saigal** Product Manager

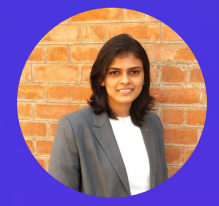

**Ajitha Surendran** Sr Product Manager

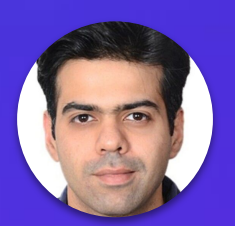

Thursday Feb 16, 2023 **1** Yogender Chhibber Sr Product Manager

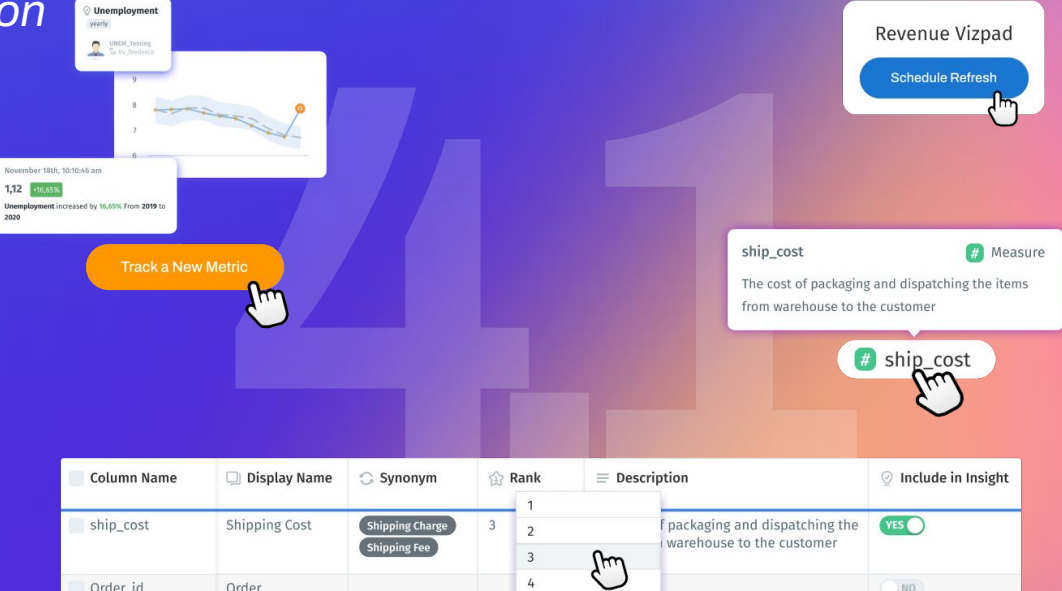

**LIVE WEBINAR**

**Thursday Feb 16, 2023 11am ET | 8am PT**

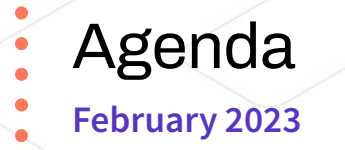

- → Intro to Tellius
- → Tellius 4.1 Product Themes
- Innovations in 4.1
	- ◆ Key Features
	- ◆ Demo
- $\rightarrow$  Q & A

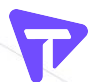

# **What Is Tellius?**

# **Faster decisions**

**with** *better* **understanding of the**  *ʻwhat'* **and** *ʻwhy'* **from your** *business data* **using AI-Powered Insights**

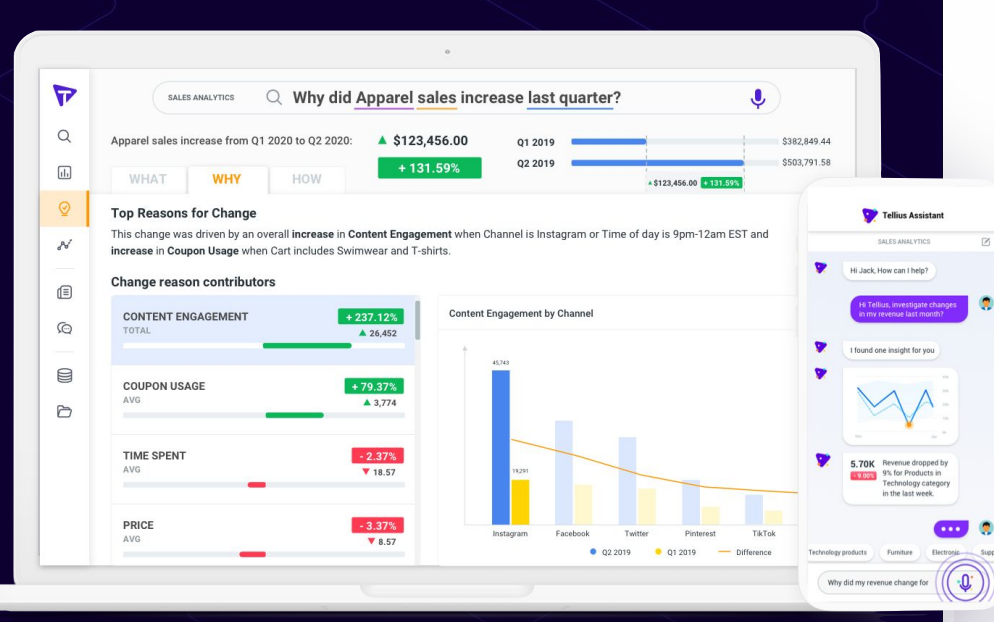

### **Trusted by Innovative Global Brands**

 $\triangleright$ 

 $\bullet$ 

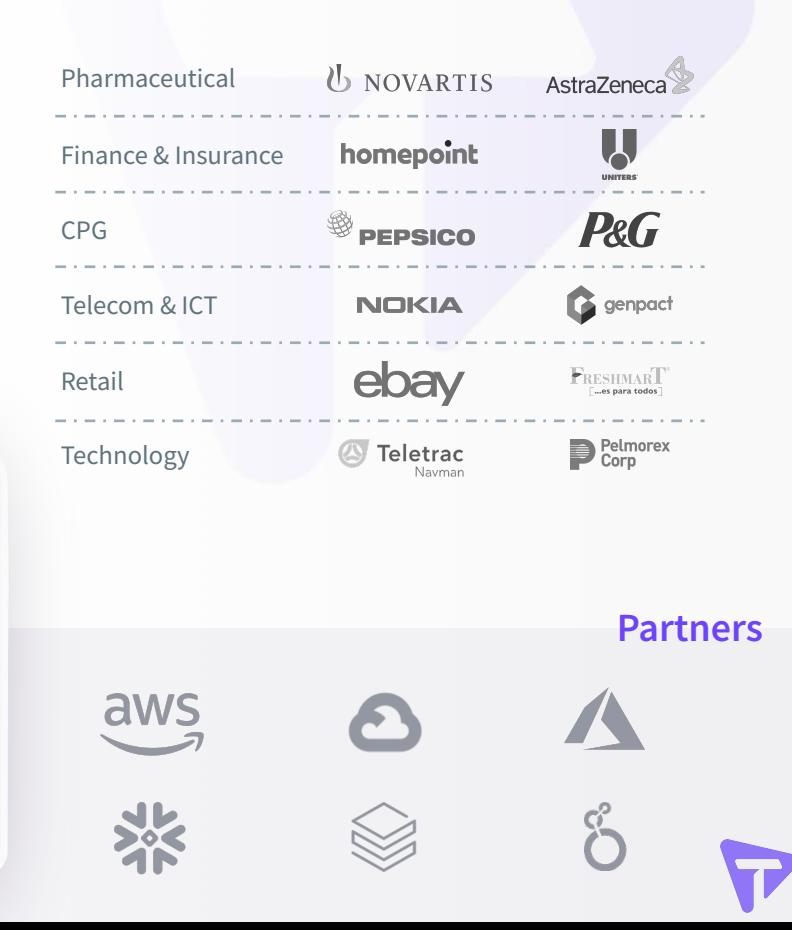

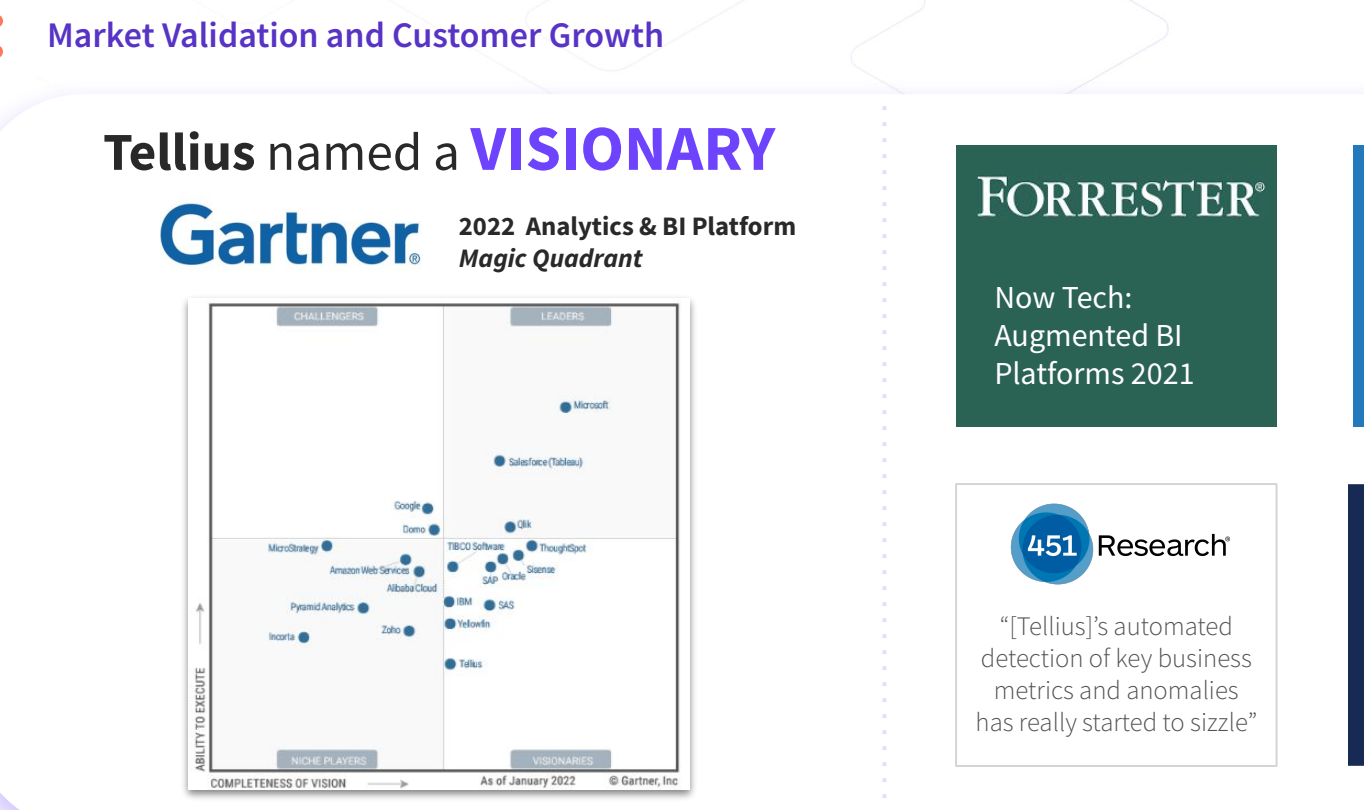

Recognition from the **industry** & **analysts**

 $\equiv$ IDC BI & Decisioning Software Solutions 2021

INNOVATOR

**Gartner** 

COOL **VENDOR** 2019

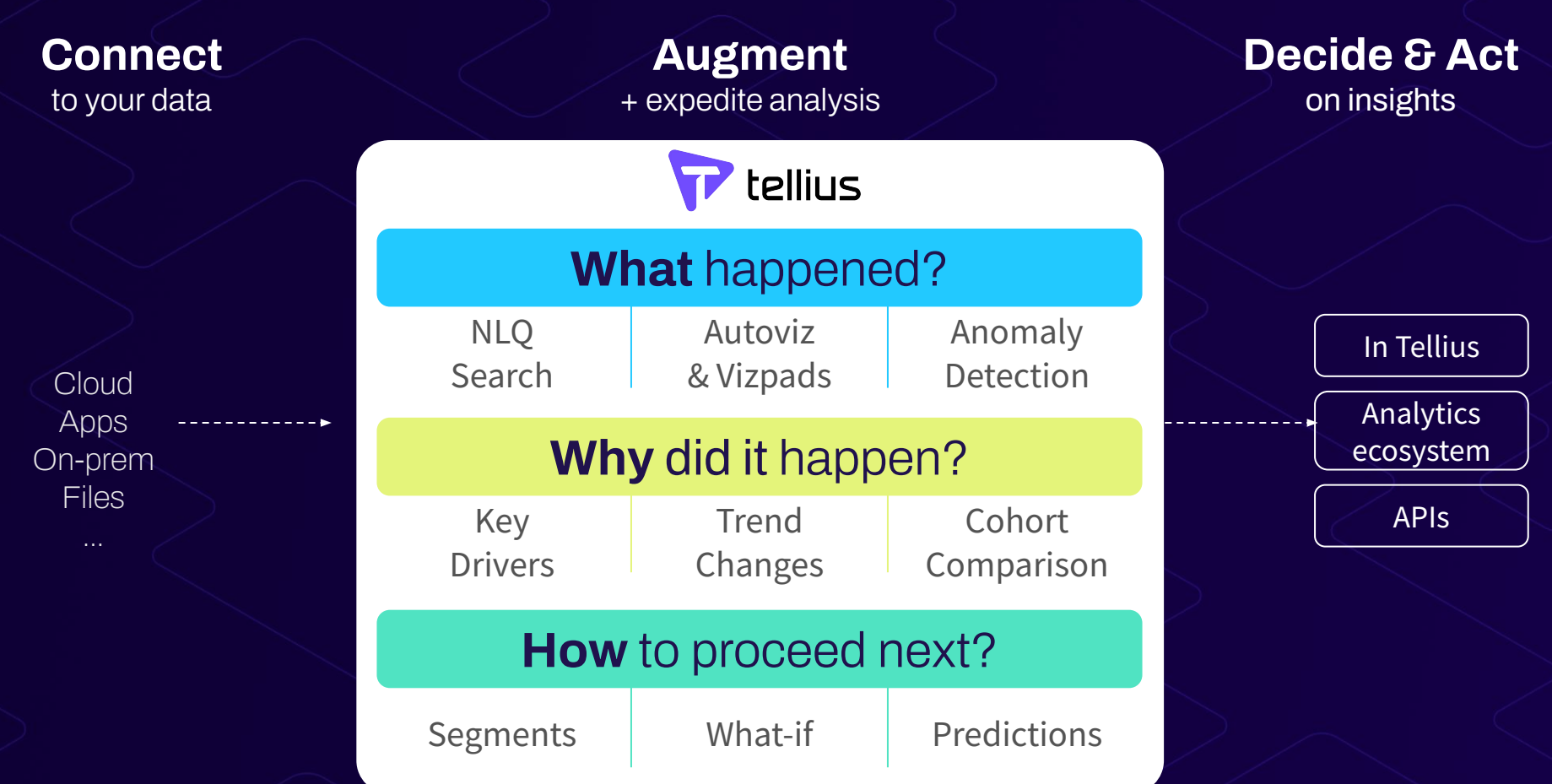

Tellius 4.1 Key Themes

# **Context**

Establish context for every dataset with contextual metadata

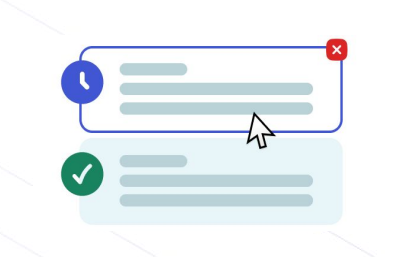

# **Transparency**

Provide visibility on scheduled jobs via periodic alerts

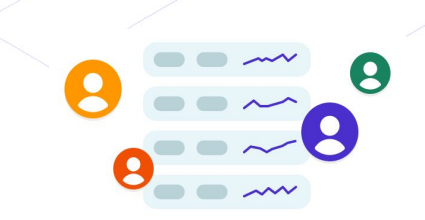

# **Collaboration**

Boost cross-team collaboration via multi-user subscription to Feed

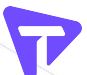

Tellius 4.1 Key Themes

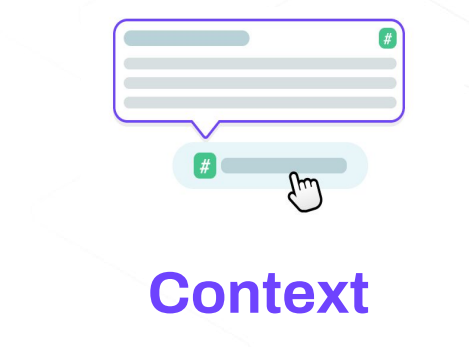

 [Metadata for Columns](#page-7-0) [Data Dictionary for Columns](#page-8-0) [Include/Exclude Columns for Insights/Predict](#page-9-0) [Rank Columns for Live Insights](#page-10-0)

# **Transparency**

- [Metadata for Notifications](#page-11-0)
- [Scheduled Jobs View and Subscribe](#page-12-0)
- [Processing Queries on Sample Data](#page-13-0)

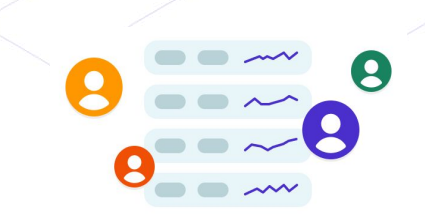

# **Collaboration**

[Feed Subscription](#page-14-0)

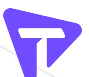

<span id="page-7-0"></span>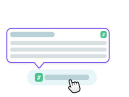

# Major: Metadata for Columns

**Understand the context of data** 

# **Why**

- **Easier** and **faster** to **view** and **edit metadata**
- **Provides context** data dictionary, user preferences *(rank, include/exclude columns, index)*
- Enables **context driven analysis**

- Provides optimal view of all the **information about data in one place**
- Easily **edit** and **sort** columns
- Apply **changes in bulk**
- Values reflected across Tellius

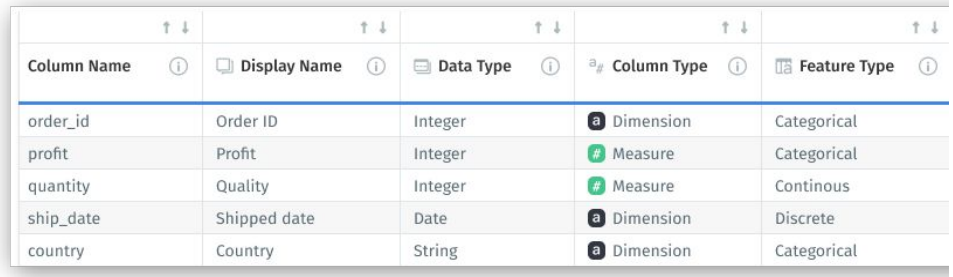

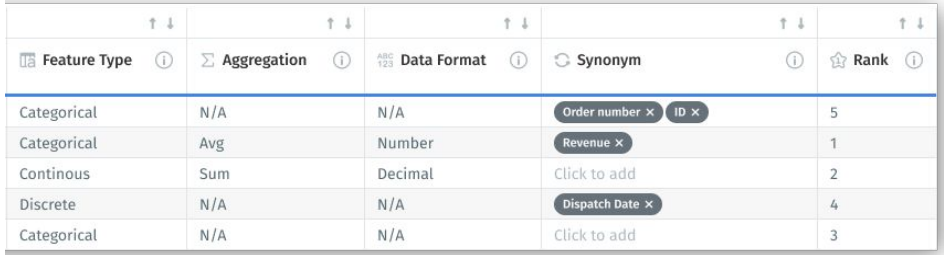

# <span id="page-8-0"></span>Major: Data Dictionary for Columns

**Understand the context of each column**

# **Why**

- Informs and educates the users with data context
- Column **description, definition/calculation, lineage, source, and business context** can be presented across the platform
- Promotes **context driven analysis**

- Data dictionary to help understand the **context** of each column
- **Contextual tooltip** across the platform
- Set up data descriptions in the **Metadata** view with flexibility to enable/disable descriptions in **Settings**

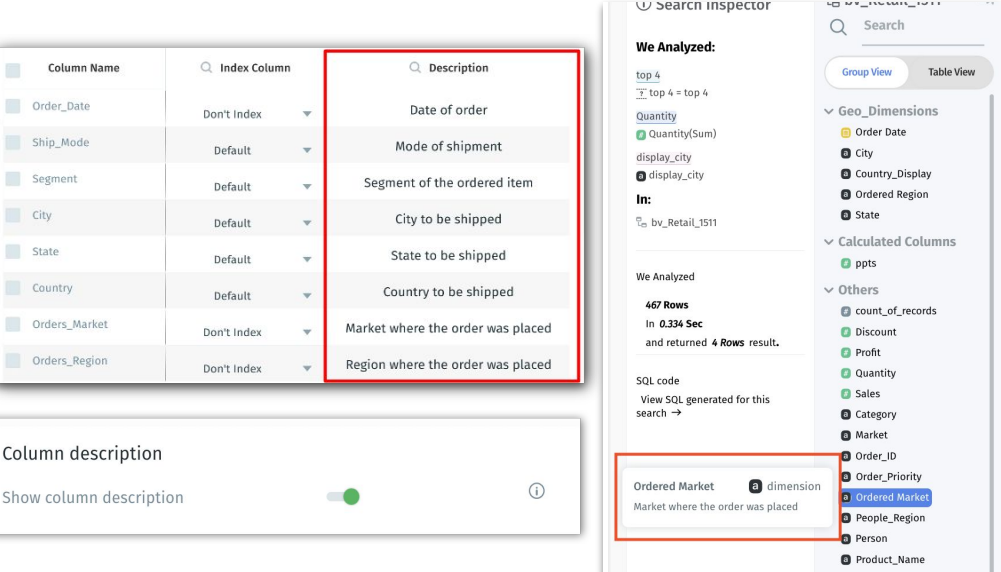

<span id="page-9-0"></span>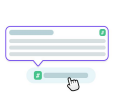

# Major: Include/Exclude Columns for Insights and Predict

### **Easily select columns for analysis**

# **Why**

- **Generate meaningful Insights**
- Provide **context** on why certain **columns are excluded**
- **Reduced time spent** on repeated column selection for analysis across Insights

- **Select columns to be included** for Insights and Predict in Metadata view
- **Flexibility to override** selections during Insights configuration
- Insights configuration and summary displays **exclusion reasons**

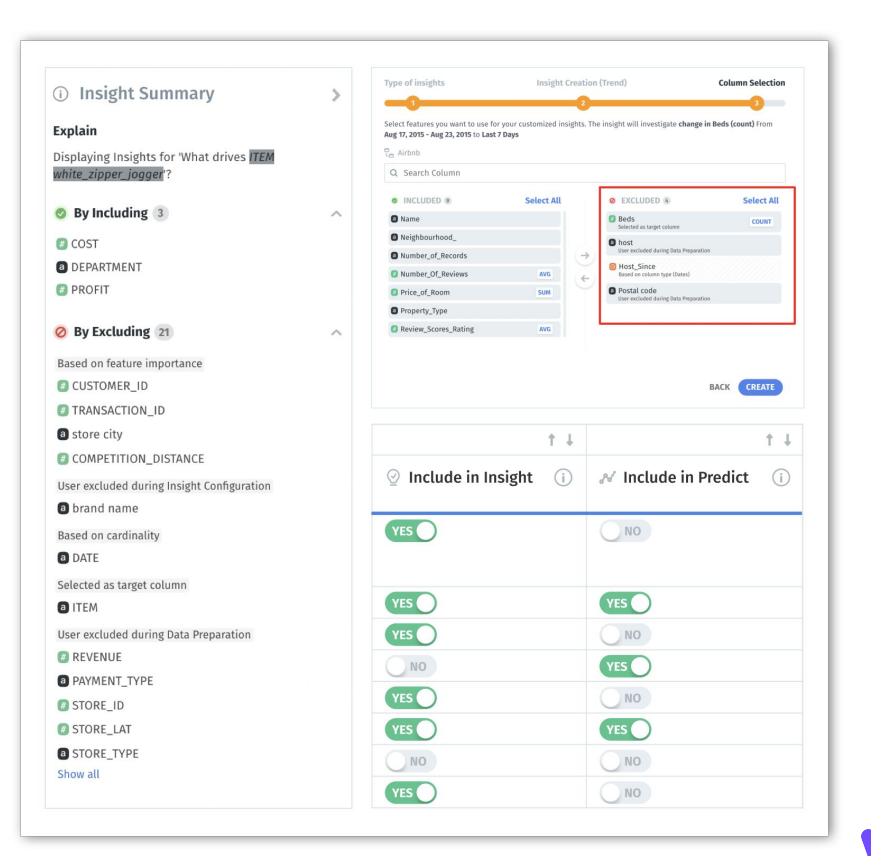

# <span id="page-10-0"></span>Major: Rank Columns for Live Insights

### **Prioritize columns for Live Insights**

# **Why**

- Removes randomness in column selection for live insights
- Allows **prioritization of columns** for Live Insights
- Future: Will power search, recommendations etc. in subsequent releases

- **Rank columns (1-20)** to be picked for **Live Insights** in Metadata view
- Ranked columns can still be excluded from Insights
- Available **only for Live Data** sources

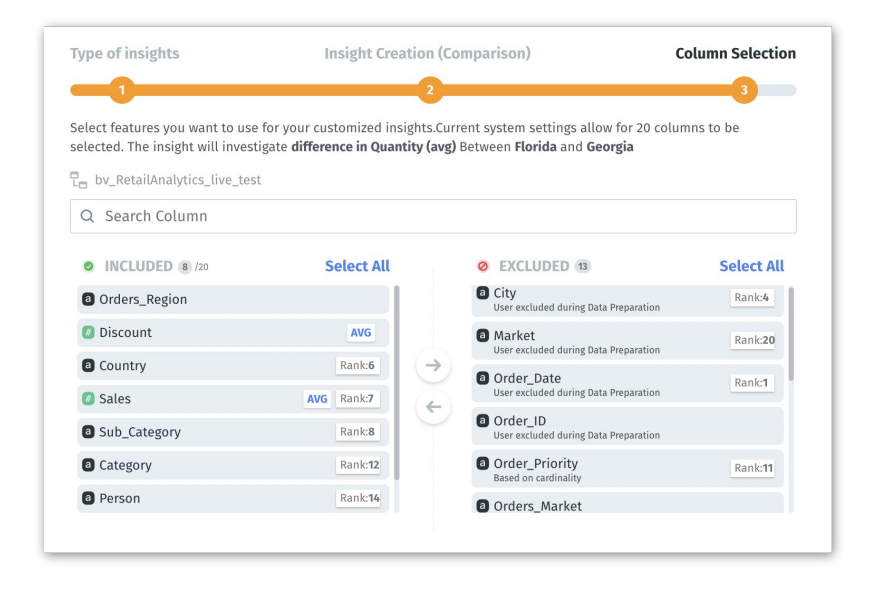

<span id="page-11-0"></span>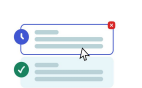

# Major: Metadata for Notifications

### **Improved Notifications module**

# **Why**

- Improves **transparency** by providing **additional context** on the job metadata and failed jobs
- **Improves visibility** and enables the user to correlate the executed job with an actual object

- Provides **additional metadata** for each job executed
- Added **object name and object type** in the Notifications module
- Job details shown for each job executed
- Ability to **re-run specific failed jobs**

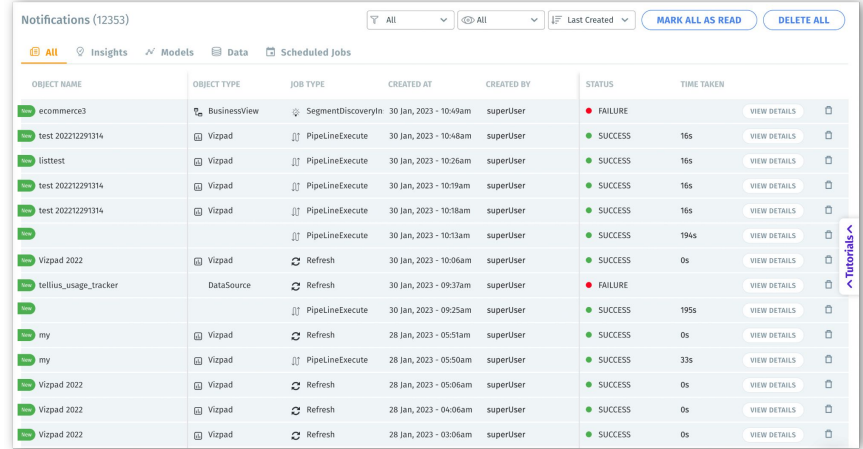

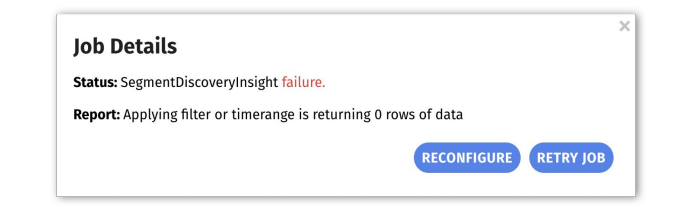

<span id="page-12-0"></span>Major: Scheduled Jobs View and Subscribe

**Subscription to scheduled jobs**

# **Why**

- Improves **transparency** by providing **visibility** of scheduled jobs on shared objects
- Users can **subscribe** to the required jobs to receive **regular email notifications on job runs**

- New tab in Notifications module to **display** and **track all scheduled jobs**
- Ability to **subscribe** to scheduled job and receive email notifications
- Helps users to stay informed about **status** of scheduled jobs on shared objects

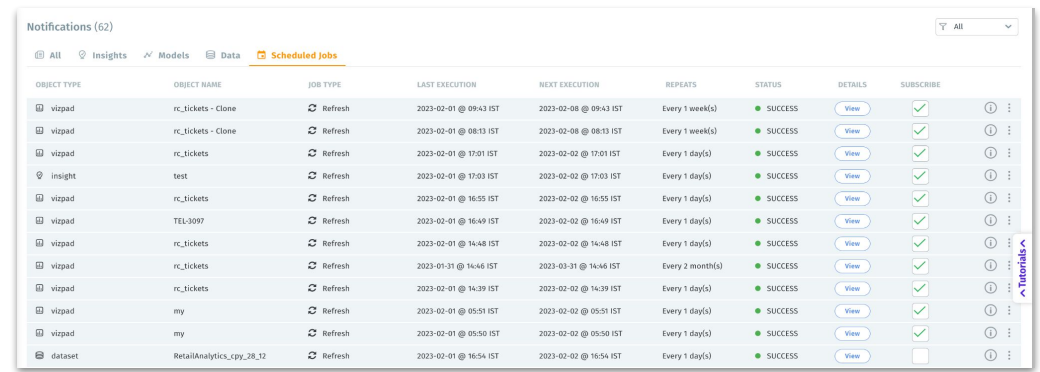

# <span id="page-13-0"></span>Major: Processing Queries on Sample Data

### **Improved user-experience**

# **Why**

- Saves time for the creator persona by making **Vizpad building process more efficient**
- Especially helpful for **live connections** and/or **large datasets**

- **Run queries on sample data** while building Vizpad
- Provides ability for Admins to determine the default behaviour in **Settings** (Full data vs. Sample data)
- **●** Once the Vizpad is saved, results shown on **full data**

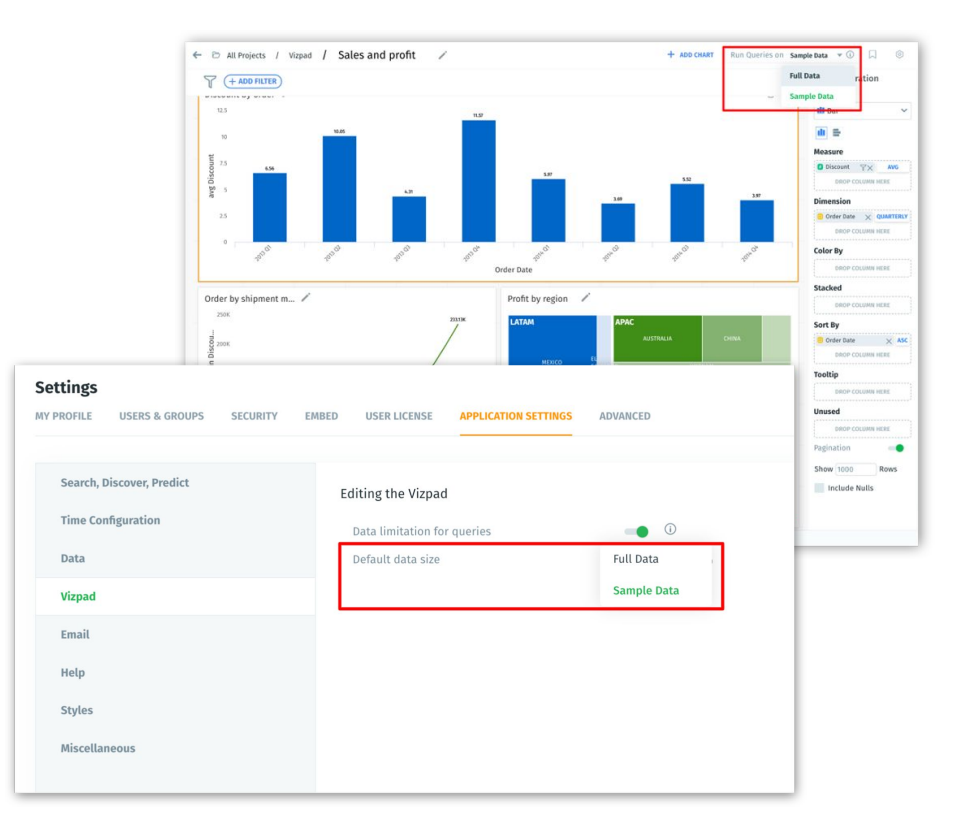

<span id="page-14-0"></span>**e** E<sub>g</sub><sup>®</sup> Major: Feed Subscription

**Multi-user subscription to Feed**

# **Why**

- Allow multiple users **to access the same feed hence eliminating** creation of **duplicate** Feeds
- Foster **collaboration** with multiple users getting **visibility and access to the same feed**
- **● Frees up resources previously clogged due to duplicate jobs**

- Multiple users can **subscribe to same Feed** and receive regular email alerts
- New Feed will be created after **checking for any similar Feed**
- User can **subscribe to existing Feed** or **create a new Feed**

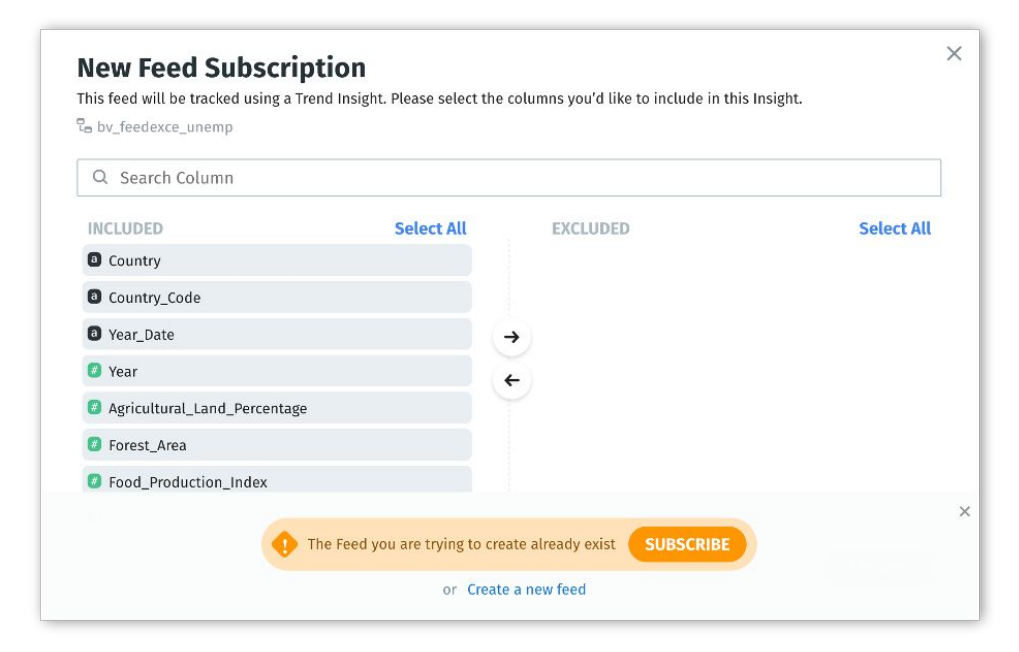

# Minor: Features in 4.1

### **Share objects** using person's **first/last name** or **email Feature importance** for XGBoost

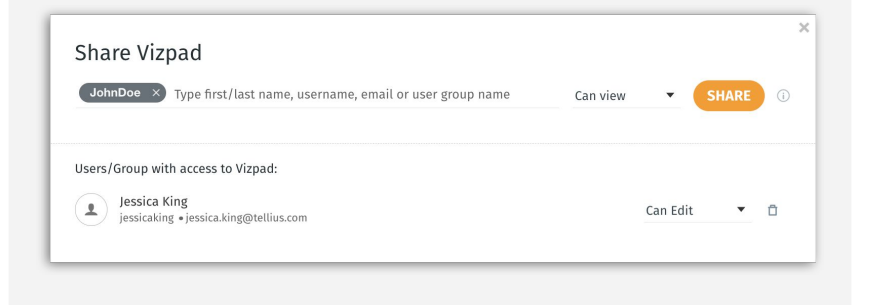

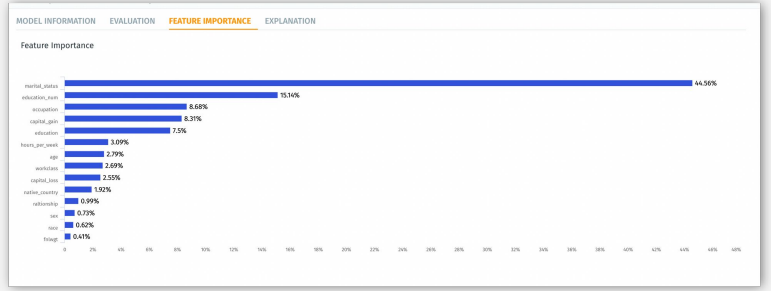

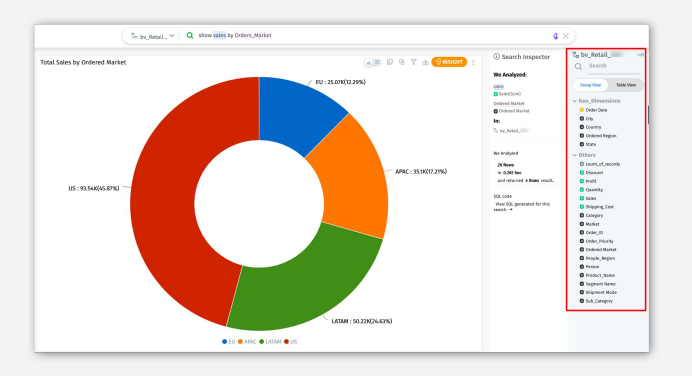

### **Display columns** in Search and Tellius Assistant **Week ending date** as the default for **Weekly aggregation**

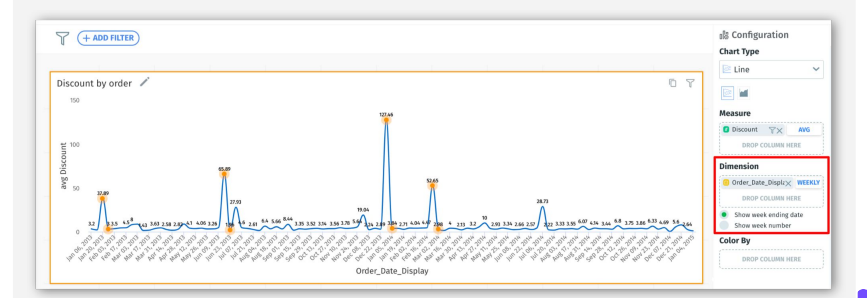

# Minor: Features in 4.1

### **clusters now available as Dimensions for Analysis**

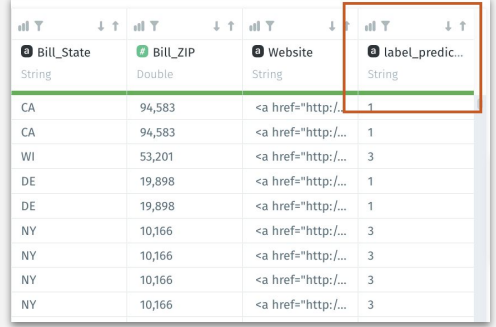

**Treemap algorithms - Slice and Dice, Squarified, Stripes, Strip Enriched KPI and KPI target chart** 

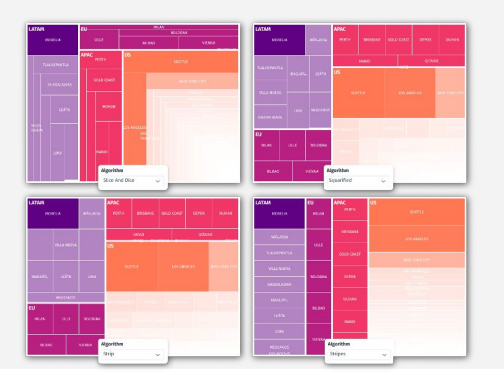

### Report generation **URL configurations**

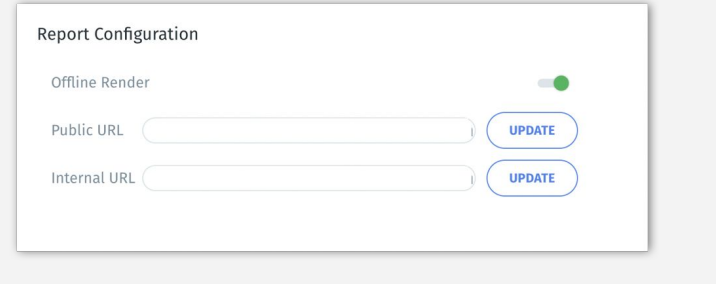

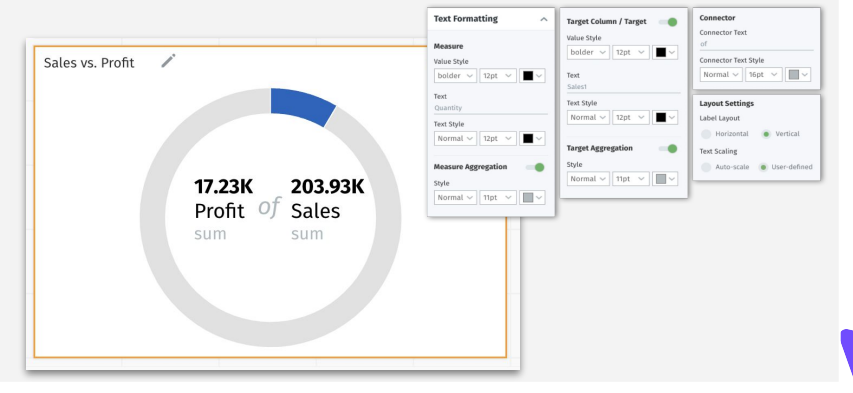

# Minor: Features in 4.1

### **Minor Improvements**

- **●** Kerberos based authentication for Spark SQL
- **•** Proxy support for Salesforce and Google Analytics
- **●** Seamless switching between different tabs in a Vizpad
- **●** Increased timeout limit for the generation of multiple reports on Vizpad
- **●** Added additional Python libraries to forbidden list
- 0 will not be plotted for null values
- Date format in csv download of Vizpad

# Minor: Fixes in 4.1

### **Fixes**

- Vizpad rendering, loading, and performance issues
- **●** Default aggregation for measures
- **●** Visibility of data labels for the waterfall charts
- **●** Filtering of high cardinality columns using a Vizpad list filter
- **●** Conditional formatting and number formatting for KPI charts
- Sanitize HTML tags entered in the Search queries
- Block special characters in names
- Dataset renaming issues with fusion and data load

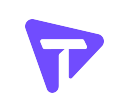

Summary of 4.1

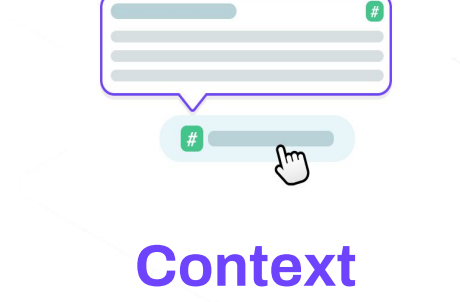

Establish context for every dataset with contextual metadata

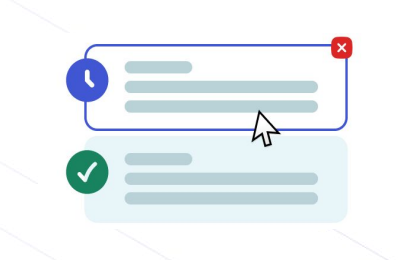

# **Transparency**

Provide visibility on scheduled jobs via periodic alerts

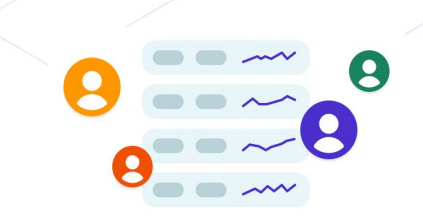

# **Collaboration**

Boost cross-team collaboration via multi-user subscription to Feed

# T tellius

**Questions? Feedback?**

product@tellius.com

**Washington DC ● San Francisco ● Bangalore**

# Appendix

# Minor: Share Objects Using Name

### **Share objects using person's name**

- Ability to **share objects** using person's **first name** or **last name** or **email**
- Now search using first name/last name or email or username while sharing objects
- Available across Tellius **Data**, **Explore**, **Discover**, and **Predict**

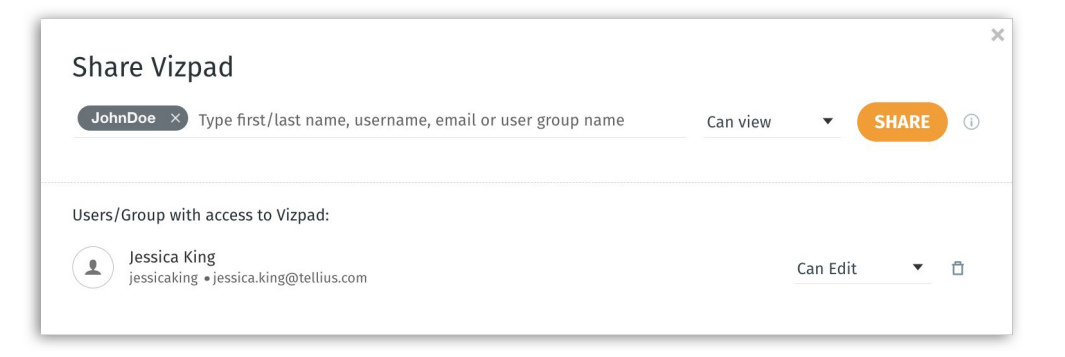

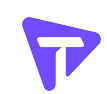

# Major: Feature Importance for XGBoost

**Display the feature importance for each column**

- For models created using XGBoost algorithm, **feature importance for each column** will be displayed
- New tab called **Feature Importance** added to display the values

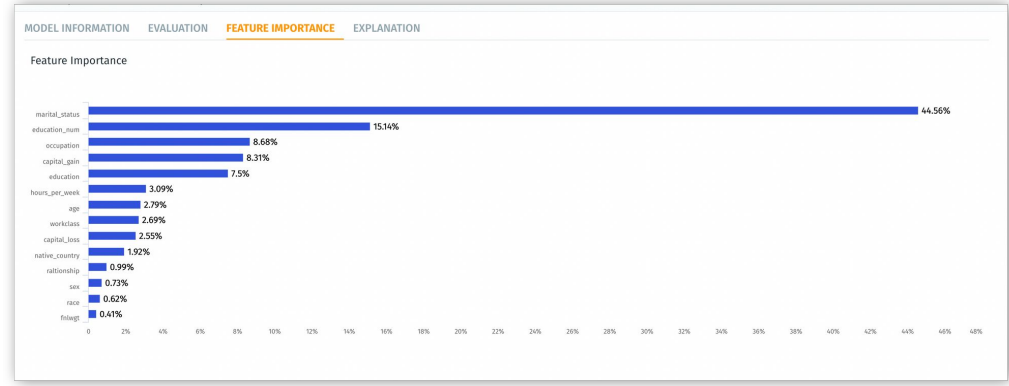

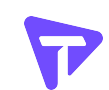

# Major: Search Panel Updates

**Display columns in a BV in Search and Tellius Assistant**

### ● **Search**

- When a search query is being typed, **BV panel is always open** unless the user collapses it
- On successful search, BV panel is pinned right next to the Search Inspector

### ● **Tellius Assistant**

- When a BV is selected, BV panel shows list of columns available
- Option to show/hide columns in Business View

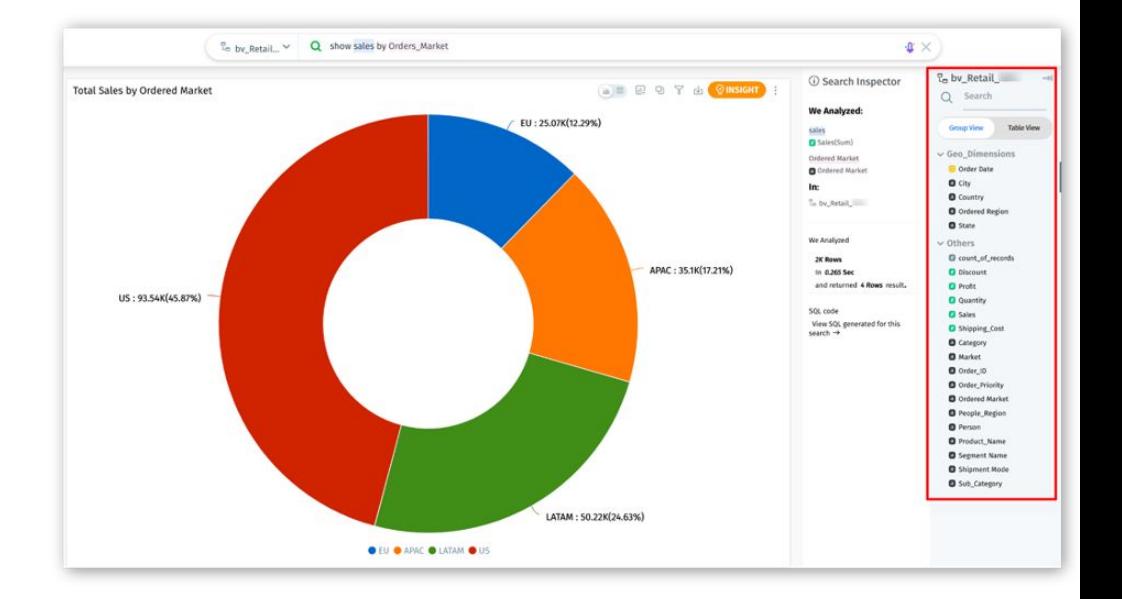

● Enhances Search experience

# Major: Weekly Aggregations Enhancements

**Change default from week number to week ending date**

- For date columns with weekly aggregation in charts, default configuration will be **week ending date**
- Provides ability for Admins to determine the default behaviour (week ending date vs week number)
- Flexibility to toggle between week ending date and week numbers

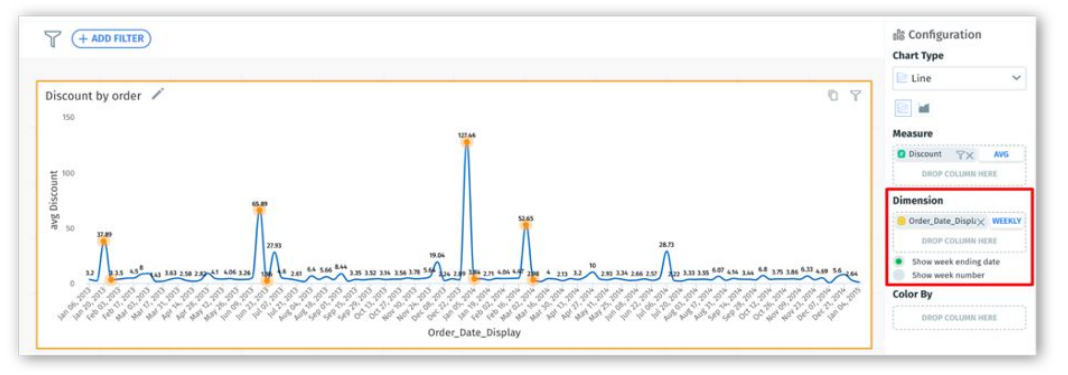

# Major: Data Type of Cluster Labels

### **Change clustering labels to dimensions**

- Change the cluster labels to dimensions (string) instead of measures (numeric)
- Enable users to easily understand the output and use it

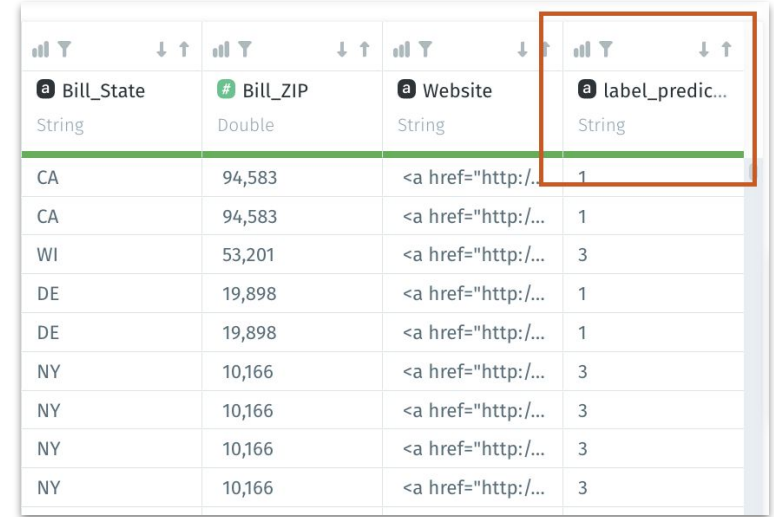

# Major: Vizpad Generation on Intranet

### **Report generation URL configurations**

- **Open Vizpads seamlessly** from scheduled emails when connected to an **on-premise network**
- **Configure** required **URLs** in **Settings** to support the rendering of Vizpads
- Improves **adoption** of Vizpads

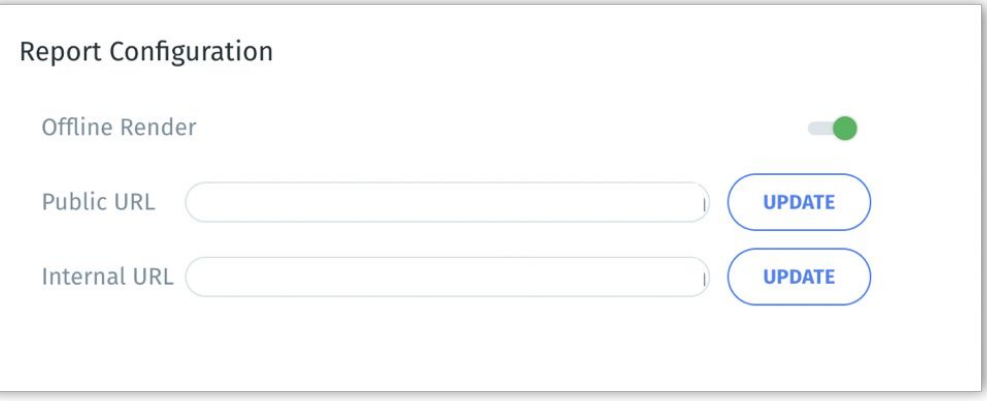

# Major: Additional Treemap Algorithms

### **Improvements to Treemap chart**

- Users can change the Treemap algorithm to represent **hierarchical data**
- Tellius now **supports all four Treemap algorithms** by Highcharts:
	- Slice and Dice (default)
	- Squarified
	- Stripes
	- Strip
- **●** Option available in **Configuration** panel

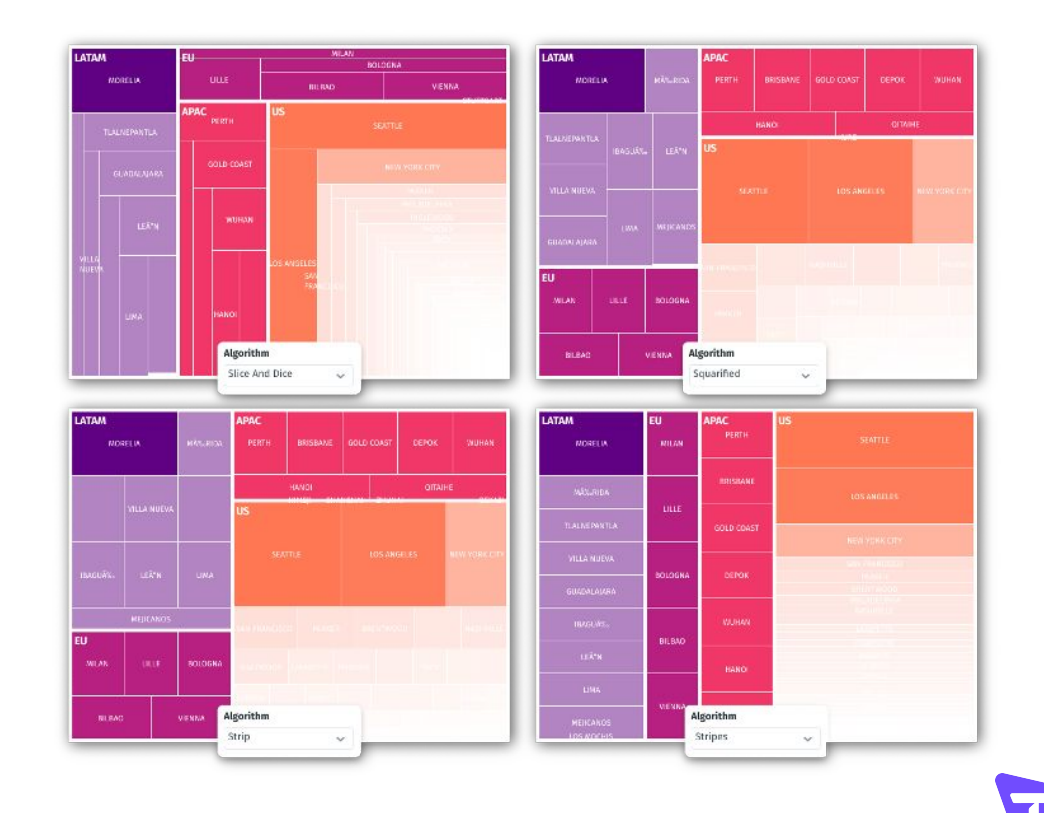

# Major: Enriched KPI Chart

### **Improvements to KPI chart formatting**

- Flexibility to easily **customize** and **format**  (text size, colour, style, layout) the measure, target and connector text
- Ability to customize the font size:
	- **User Defined** Font size set by users
	- **Auto Scale** Responsive sizing based on the chart size

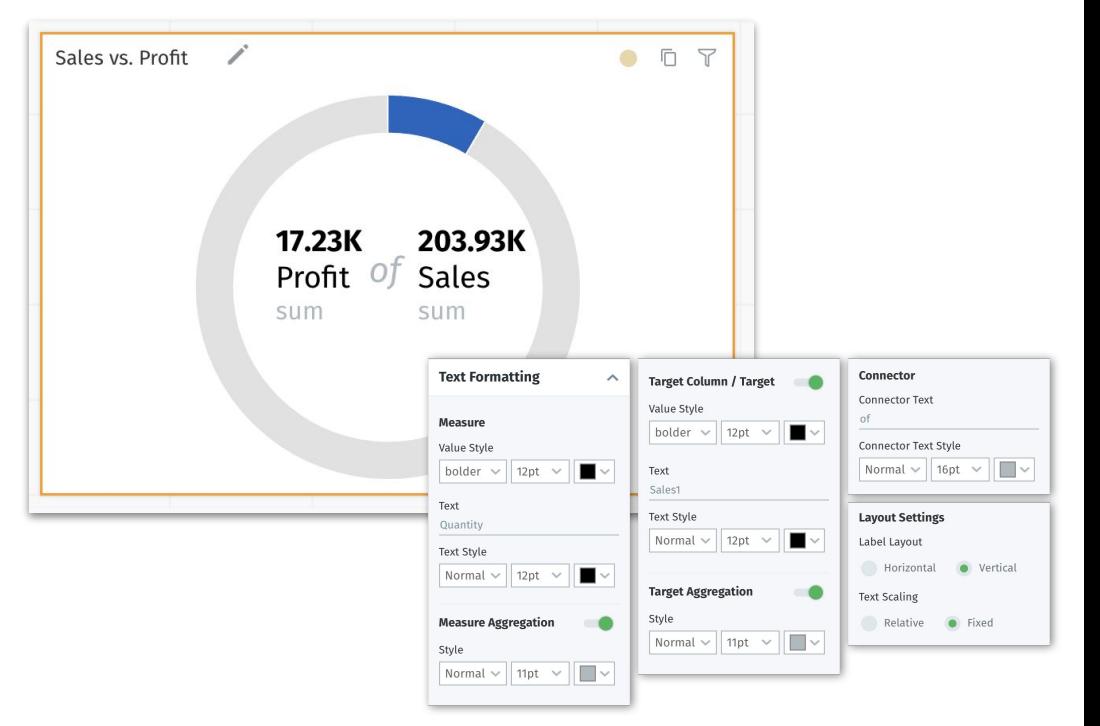

# Minor: Kerberos Based Authentication

**Kerberos based authentication for Spark SQL**

- Spark SQL connector supports Kerberos based authentication
- After getting authenticated, the user can access tables (list and load)

# Minor: Remove Python Libraries

### **Add Python Libraries to Forbidden List**

- The following libraries have been removed and cannot be imported in Python during data preparation
	- shlex
	- $\bullet$  sh
	- plumbum
	- pexpect
	- [fabric](http://www.fabfile.org/)
	- envoy
	- commands
	- os
	- subprocess
	- requests